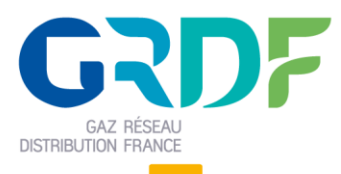

Système d'Information Acheminement Livraison – OMEGA

# **Guide commun d'implémentation des échanges GRDF-Fournisseurs**

Objet du document

Ce document est destiné aux fournisseurs. Il précise les contraintes techniques et d'utilisation des 3 canaux d'échange du Système d'Information OMEGA (FTPS et SFTP, Portail et Web Services), afin de réaliser les processus liés à l'acheminement et à la livraison du gaz.

**Les informations contenues dans ce guide n'ont pas de valeur contractuelle.**

Ce guide est applicable

# **Historique des modifications**

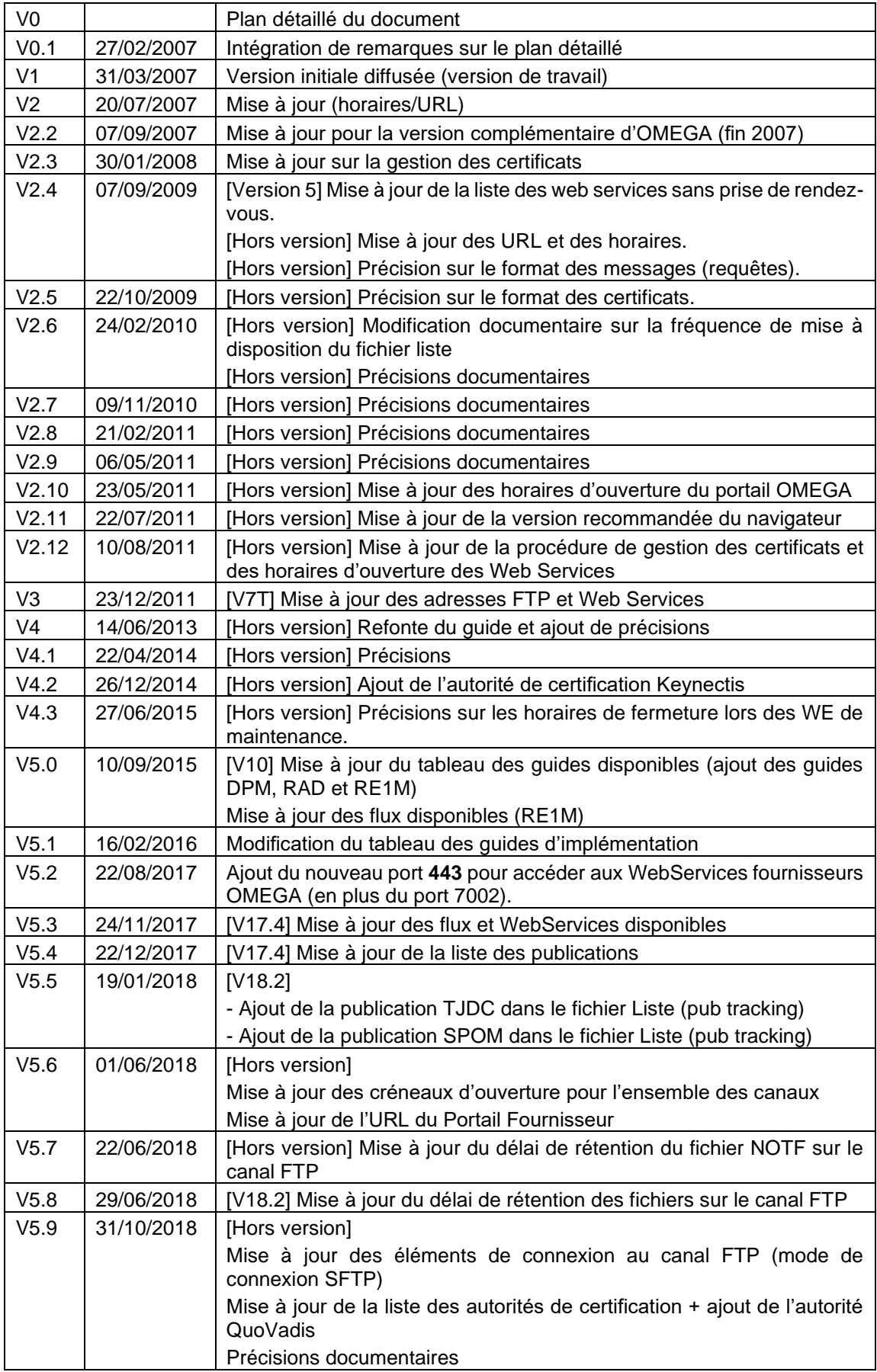

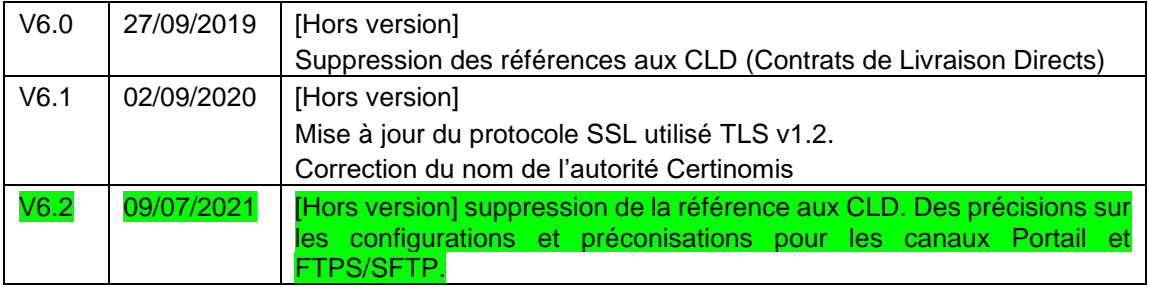

# **Table des matières**

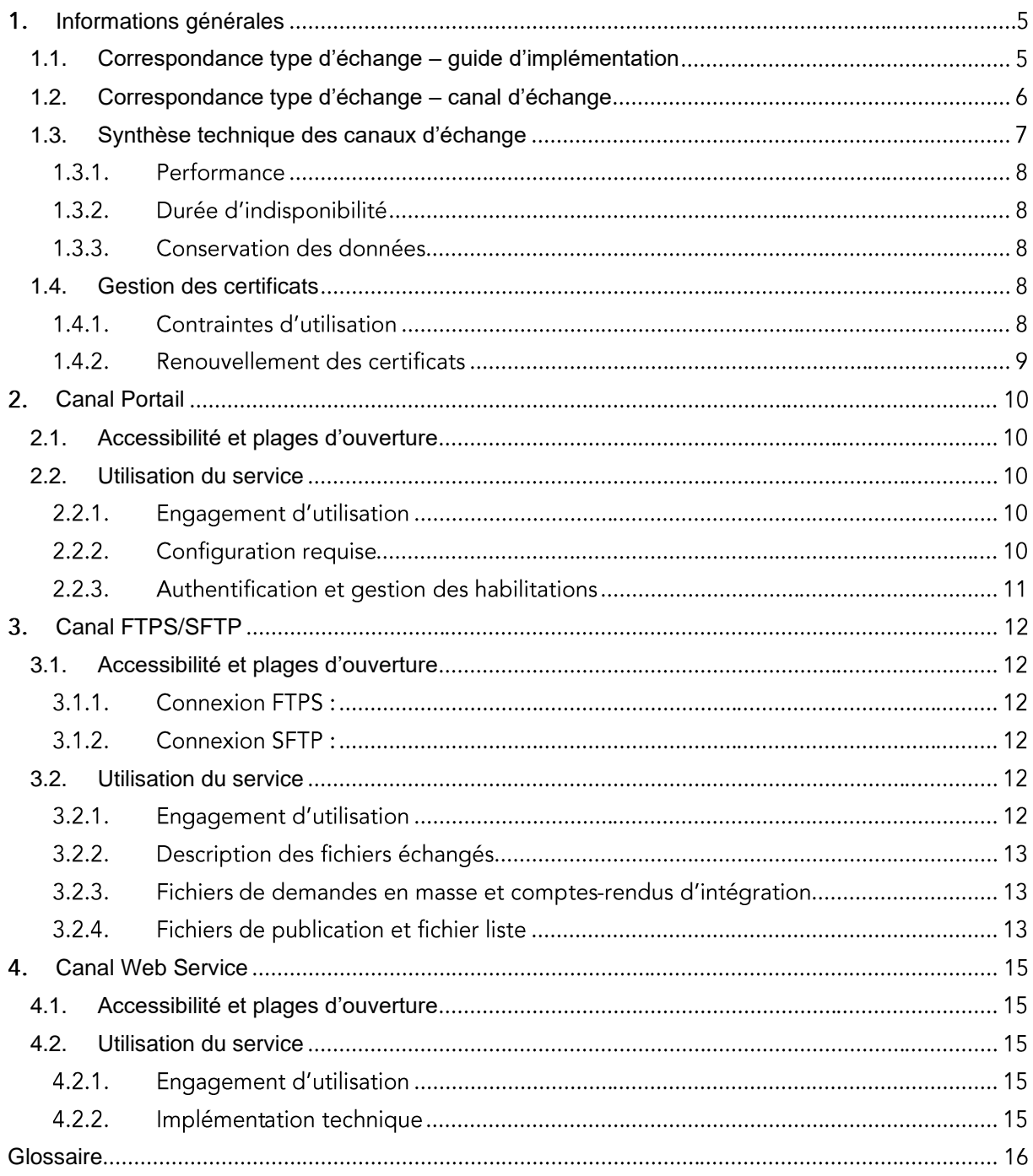

#### <span id="page-4-0"></span>Informations générales  $1<sub>1</sub>$

# <span id="page-4-1"></span>**1.1. Correspondance type d'échange – guide d'implémentation**

Les échanges entre les fournisseurs et GRDF permettent la réalisation de processus commerciaux et contractuels liés à l'acheminement et à la livraison du gaz. Ces échanges concernent les données et objets suivants :

- Demandes faites à GRDF, on distingue 2 catégories de demandes :
- les demandes nécessitant une intervention et donc la prise de rendez-vous entre l'utilisateur final et les équipes d'intervention
- les demandes ne nécessitant pas d'intervention
- Publications à destination des fournisseurs

Le tableau suivant présente pour chaque type d'échange le guide d'implémentation associé :

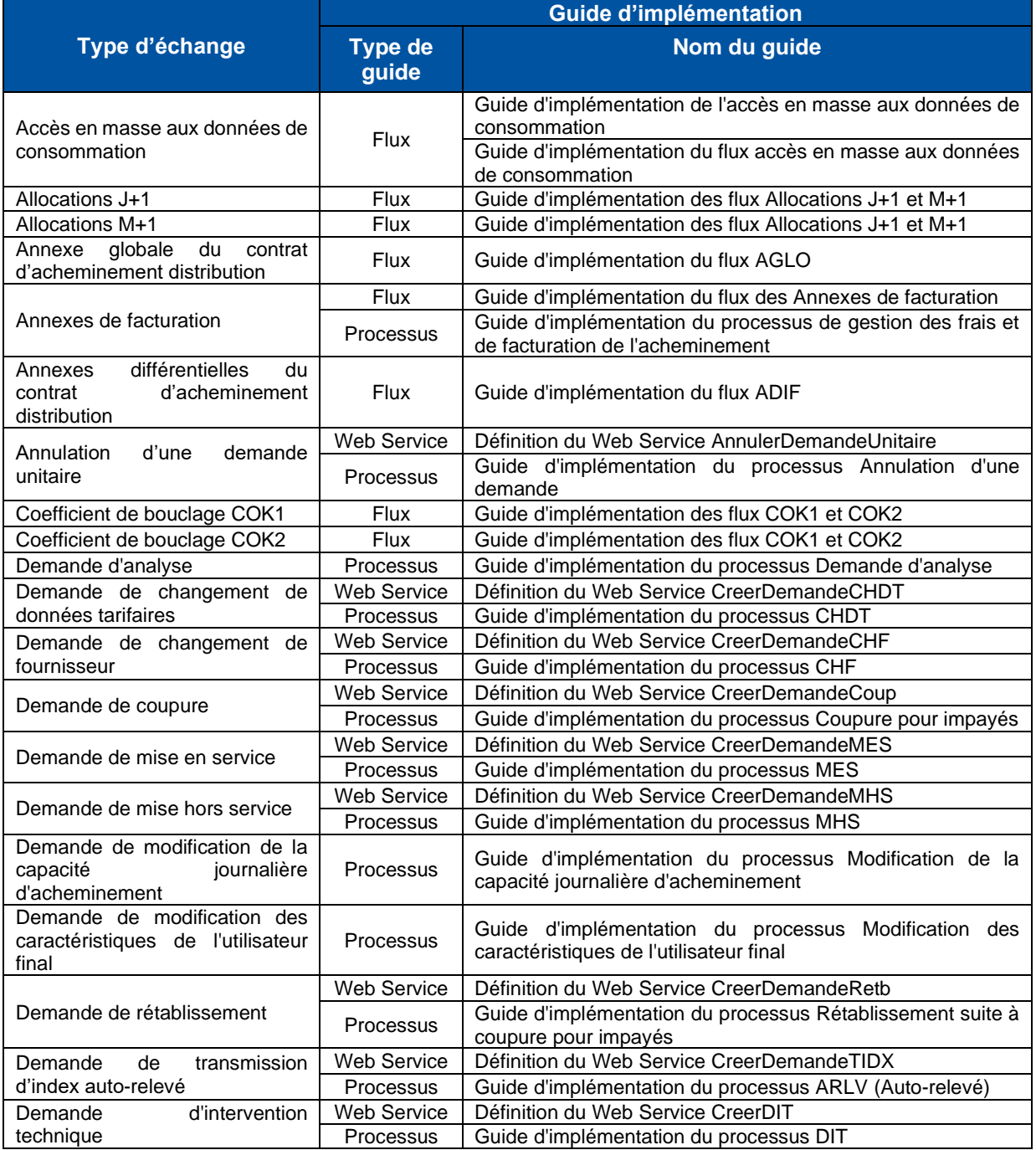

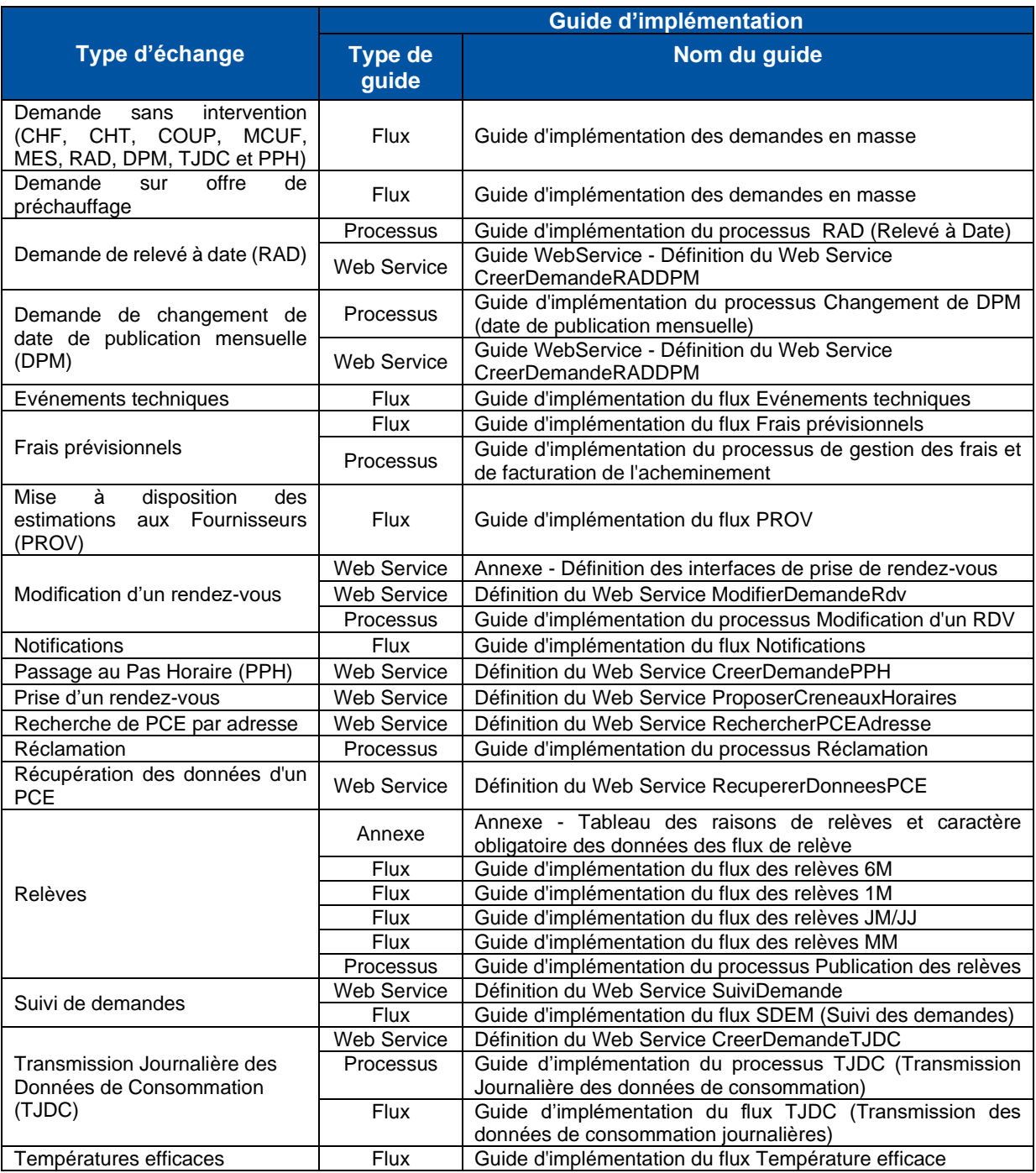

# <span id="page-5-0"></span>**1.2. Correspondance type d'échange – canal d'échange**

On entend par canal, un moyen informatique permettant de réaliser un échange en utilisant une technologie de transport des données ou de communication conversationnelle avec le système d'information de GRDF.

Les échanges avec OMEGA sont réalisables par 3 interfaces techniques différentes :

- Le portail (portail Web, incluant un espace dédié aux fournisseurs et un espace dédié aux clients ayant un CLD), par lequel tous les types d'échange sont réalisables.
- Le canal FTP (FTPS et SFTP), par lequel l'ensemble des publications à destination des fournisseurs sont accessibles. Ce canal permet également de déposer des demandes en masse (demandes sans intervention).

- Le canal Web Service, qui permet, selon l'option de prestation demandée, de formuler des demandes unitaires avec ou sans prise de rendez-vous par couplage direct (en temps réel) avec les SI fournisseurs.

Le tableau suivant indique le canal disponible pour chaque type d'échange :

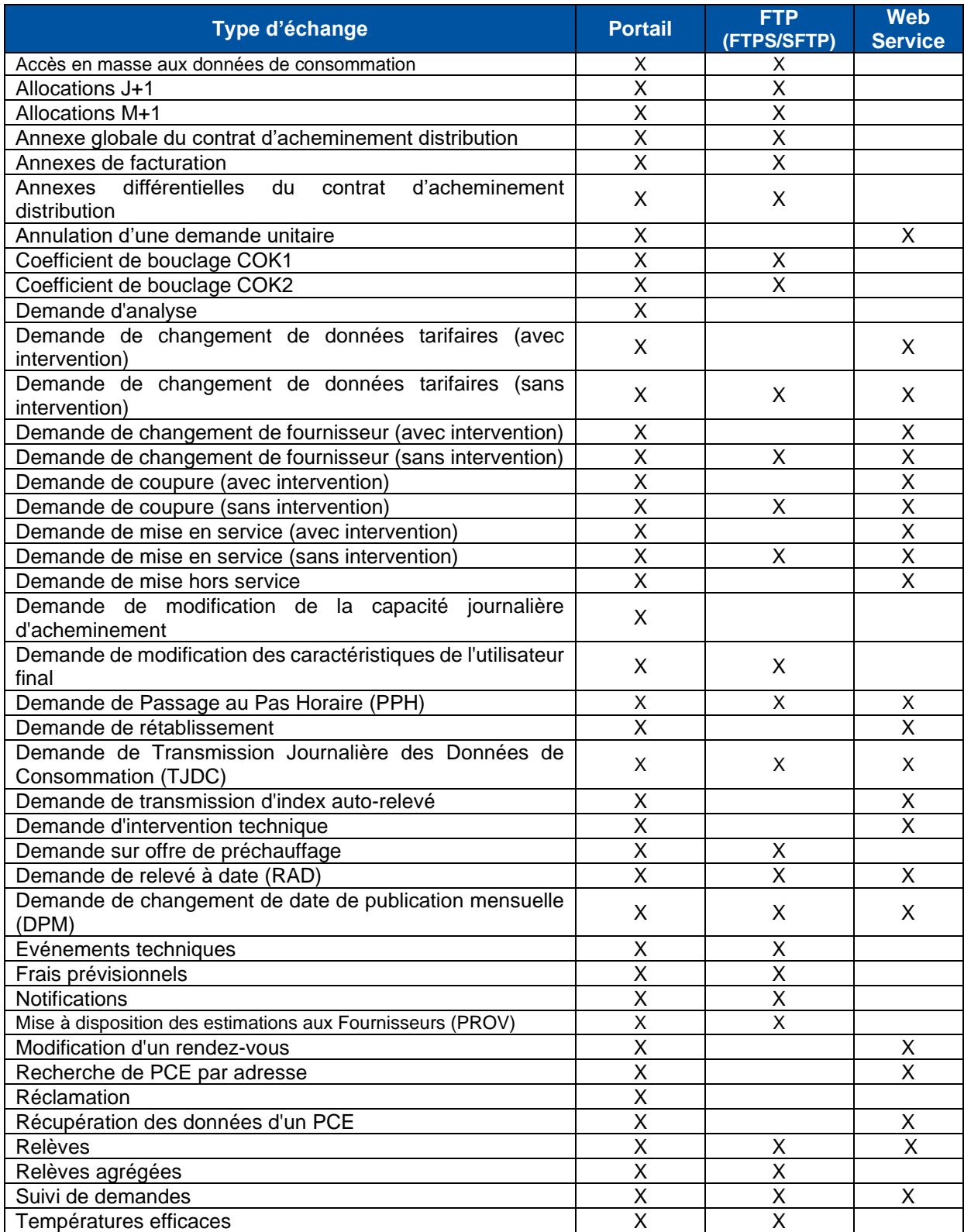

# <span id="page-6-0"></span>**1.3. Synthèse technique des canaux d'échange**

Chaque canal est soumis à des règles d'utilisation propres en termes de volumétrie et de fonctionnalités.

Le tableau suivant présente les différents protocoles utilisés pour chaque canal d'échange :

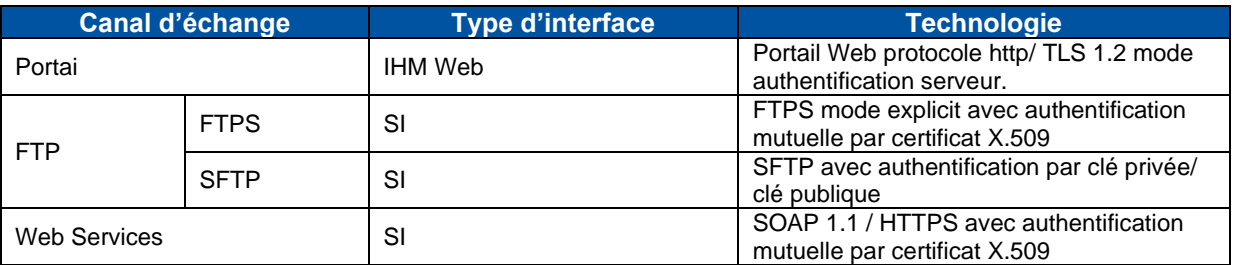

## 1.3.1. Performance

Le système OMEGA a été conçu sur la base des informations communiquées par les fournisseurs et des estimations réalisées par GRDF. Il répond donc à un niveau de performance soumis aux limites des conditions de tests réalisables sur les infrastructures de GRDF.

# 1.3.2. Durée d'indisponibilité

La durée maximale d'indisponibilité du système par jour, indépendamment sur ses 3 canaux d'échange, est de 24h en cas d'incident. GRDF communique aux fournisseurs sur les incidents entraînant des indisponibilités ainsi que sur la reprise d'activité une fois l'incident résolu.

### 1.3.3. Conservation des données

La durée de rétention des fichiers de publication est spécifique à chaque type de publication. Elle est précisée dans les guides d'implémentation des flux.

Concernant les demandes, la conservation n'est garantie qu'à la fin de la transaction enregistrée avec succès.

La provenance et les actions des utilisateurs du portail et des Web Services sont enregistrées dans les journaux d'OMEGA.

# <span id="page-7-0"></span>**1.4. Gestion des certificats**

### 1.4.1. Contraintes d'utilisation

Les certificats utilisés pour les communications s'appuient sur la couche de sécurisation TLS 1.2 en mode authentification mutuelle. Ils sont soumis à des contraintes d'utilisation :

- Les certificats d'identité X.509 v3, de classe 2 ou supérieure, doivent être obtenus auprès de l'une des autorités suivantes :
	- o Symantec (ex Verisign)
	- o Digicert (ex Thawte)
	- o CertEurope
	- o Certinomis
	- o Keynectis
	- o QuoVadis
- Les certificats doivent avoir une longueur de clé de 2048 bits.
- En cas d'utilisation de l'extension ExtendedUsage, il faut veiller à ce qu'elle soit au moins positionnée à clientAuth.
- Il n'est autorisé d'utiliser qu'un seul certificat par partenaire pour l'ensemble des échanges basés sur TLS (accès canaux FTPS et Web Services).
- Les certificats transmis à GRDF doivent être au format PEM (Privacy Enhanced Mail).
- En cas de changement de clé privée, le DN (Distinguished Name) du certificat devra rester identique entre l'ancienne et la nouvelle version.
- En cas de changement de nom (DN) d'une des parties, une communication avant mise en place effective en production doit être faite à destination du(es) partenaire(s) concerné(s). La communication du certificat avec le nouveau nom devra être faite dans les mêmes délais que pour un renouvellement de certificat classique.

# 1.4.2. Renouvellement des certificats

La durée de validité des certificats est limitée dans le temps. Chacun des partenaires (distributeur ou fournisseur) est responsable du renouvellement des certificats propres à ses infrastructures ainsi que de la communication associée.

Les modalités de renouvellement de certificat sont présentées en détail dans le Protocole de changement de version.

### • **Certificat des partenaires externes**

Le partenaire externe (fournisseur) doit communiquer au distributeur le nouveau certificat au plus tard 4 semaines avant la date d'expiration de son certificat actuel.

### • **Certificat du distributeur**

Le distributeur doit prévenir son partenaire externe en fin d'année N-1 de l'arrivée à échéance des certificats en cours pour l'année N, puis lui présenter en début d'année N le planning de renouvellement du certificat distributeur.

En cas de changement de la chaîne de certificats du certificat distributeur, ce dernier s'engage à transmettre la nouvelle chaine de certificats de Production 6 semaines avant la date de renouvellement du certificat en Production.

Chaque renouvellement de certificat de Production détenu par le distributeur doit faire l'objet d'une livraison test sur l'environnement d'Homologation au plus tard 4 semaines avant la date de renouvellement du certificat en Production.

#### <span id="page-9-0"></span> $2<sup>1</sup>$ Canal Portail

Le canal Portail est une application internet permettant l'accès via un navigateur à l'ensemble des fonctionnalités d'OMEGA. Le portail permet :

- la soumission de demandes :
	- o unitaires (fournisseurs)
		- o en masse (fournisseurs uniquement)
- le suivi du traitement des processus de ces demandes
- la récupération des publications de GRDF

# <span id="page-9-1"></span>**2.1. Accessibilité et plages d'ouverture**

Le portail est accessible depuis l'URL :

- https://portailfournisseur.grdf.fr/ (fournisseurs)
- <http://www.grdf.fr/> (rubrique Espaces sécurisés et personnalisés)

Les plages d'ouverture, hors période de maintenance, sont détaillées ci-dessous. Les périodes de maintenance sont programmées le 3ème samedi du mois et impliquent une fermeture du service avancée à 16h.

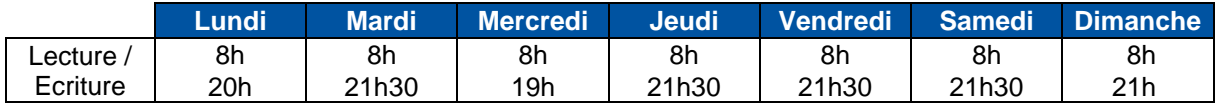

# <span id="page-9-2"></span>**2.2. Utilisation du service**

### 2.2.1. Engagement d'utilisation

Le portail est une Interface Homme-Machine (IHM) et n'est donc pas destiné à être utilisé par des robots.

La possibilité de télécharger les fichiers de publication sur le portail dépend de leur taille : au-delà de 3 Mo, ils doivent être récupérés via le canal FTPS et SFTP.

Concernant les demandes en masse :

- Le nombre de demandes en masses est limité à 50 par fichier déposé sur le portail.
- Afin de maîtriser l'usage des demandes en masse, un nombre maximum de demandes par jour (limite commune aux canaux FTP et portail) est attribué à chaque fournisseur. Ce nombre est déterminé à la signature du contrat d'acheminement et mis à jour en fonction des besoins de chaque fournisseur.
- Les dépôts de fichiers de demande en masse réalisés après 18h50 ne sont pas traités le jour même par OMEGA.

# 2.2.2. Configuration requise

Les navigateurs préconisés pour l'utilisation du portail sont : Edge, Chrome et Firefox.

La seule contrainte de configuration porte sur le navigateur internet utilisé.

### Version minimale requise :

- Version Microsoft Internet Explorer 6 : 6.0.2800.1106CO
- Niveau de cryptage : 128 bits
- Product ID : 5581-OEM-7001832-04189
- Mises à jour : SP1 et Q832894

Si ce niveau de patch est listé, il faut appliquer le patch Q831167 (téléchargeable depuis le site de Microsoft), qui corrige le problème.

Version recommandée :

• Version Microsoft Internet Explorer 7 ou version supérieure

# 2.2.3. Authentification et gestion des habilitations

L'authentification des infrastructures d'hébergement d'OMEGA par les navigateurs des utilisateurs se base sur le protocole http/TLS 1.2 mode authentification serveur.

Les utilisateurs sont authentifiés par login et mot de passe. La gestion des mots de passe ainsi que les responsabilités en matière de sécurité sont à la charge des fournisseurs.

Le contrôle d'accès est basé sur des notions de rôles et de profils documentés. Le portail OMEGA permet à différents acteurs identifiés d'accéder à des sous-ensembles de fonctionnalités. Chez chaque fournisseur, un nombre d'acteurs restreint administre les accès des utilisateurs aux différentes fonctionnalités d'OMEGA.

#### <span id="page-11-0"></span> $3<sup>1</sup>$ Canal FTPS/SFTP

Le canal FTPS est une infrastructure d'échange de fichiers, basée sur un serveur informatique accessible via Internet par le protocole idoine.

Deux modes de connexion sont possibles :

- FTPS,
- SFTP.

Il s'agit des canaux à utiliser pour l'implémentation de flux unidirectionnels, asynchrones ou à forte volumétrie.

# <span id="page-11-1"></span>**3.1. Accessibilité et plages d'ouverture**

### 3.1.1. Connexion FTPS :

Paramètres de connexion FTPS :

- ftps://ftps.grdf.fr
- port : 990
- mode FTPS : FTP explicit over TLS
- mode de transfert : Passif

Si le fournisseur a du filtrage IP vers le serveur de GRDF, il doit également autoriser la plage de port passif : PASV-PORT : 49160-49260

Il est préconisé d'utiliser WinSCP pour la connexion au canal FTPS afin de spécifier le certificat privé lors de la connexion.

### 3.1.2. Connexion SFTP :

Les paramètres de connexion au canal SFTP sont les suivants :

- b2b-sftp.grdf.fr
- port : 22

Les fichiers sont échangés en utilisant le protocole SFTP (canal SSH).

L'authentification et le contrôle d'accès se basent sur l'utilisation d'une paire {clé privée}/{clé publique}. La clé doit être de type RSA et de taille 2048 4096 bits.

Les partenaires fourniront à GRDF uniquement leurs clés publiques et leurs IP publiques sortantes. Le raccordement sera possible une fois un test de connexion validé sur l'environnement d'homologation de GRDF (homologation-b2b-sftp.grdf.fr port 22).

Bien que le téléchargement de fichiers de publication soit possible 24/24h, 7/7j hors période de maintenance, les horaires conseillés d'utilisation du service sont détaillés ci-dessous.

Les périodes de maintenance sont programmées le 3<sup>ème</sup> samedi du mois et impliquent une fermeture du service avancée à 16h.

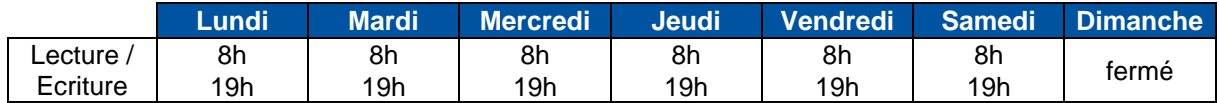

# <span id="page-11-2"></span>**3.2. Utilisation du service**

## 3.2.1. Engagement d'utilisation

Pour des raisons de maîtrise de la qualité de service, les sessions FTPS font l'objet d'une limitation temporelle en cas d'inactivité. L'utilisation d'opérations telles que NOOP est néanmoins permise pour le FTPS. Afin de garantir une qualité de service optimale, les partenaires ne doivent pas dépasser la fréquence d'une connexion toutes les cinq minutes.

Concernant les demandes en masse :

- Afin de maîtriser l'usage des demandes en masse, un nombre maximum de demandes par jour (limite commune aux canaux FTPS/SFTP et portail) est attribué à chaque fournisseur. Ce nombre est déterminé à la signature du contrat d'acheminement et mis à jour en fonction des besoins de chaque fournisseur.
- De plus, afin d'optimiser l'utilisation du canal FTPS, il est demandé aux fournisseurs de lisser les transmissions de demandes en masse sur la journée.
- Les dépôts de fichiers de demande en masse réalisés après 18h50 ne sont pas traités le jour même par OMEGA.

# 3.2.2. Description des fichiers échangés

Les fichiers sont échangés en utilisant le protocole FTPS en mode « explicit ». L'authentification et le contrôle d'accès se basent sur l'utilisation de la couche TLS en mode authentification mutuelle avec l'utilisation de certificats d'identité X.509.

Afin d'optimiser les volumes de transfert et de garantir l'intégrité des fichiers échangés, GRDF s'appuie sur le standard de compression et d'archivage ZIP pour les fichiers échangés. Ces derniers sont constitués d'un en-tête et d'un pied de fichier normalisés. La syntaxe s'appuie sur un enregistrement par ligne, constitué de champs séparés par des points virgules (« ; »), s'apparentant au standard CSV. Les fichiers échangés utilisent l'un des jeux de caractères suivants :

- **ASCII**
- Windows-1252
- UTF-8

4 types de fichiers sont échangés via le canal FTP (FTPS et SFTP) :

- les fichiers de demande en masse (fournisseur uniquement, voir §3.2.3)
- les comptes-rendus d'intégration (fournisseur uniquement, voir §3.2.3)
- les fichiers de publication (mis à disposition par GRDF, voir §3.2.4)
- le fichier liste : il recense l'ensemble des publications non téléchargées mises à disposition des fournisseurs.

### 3.2.3. Fichiers de demandes en masse et comptes-rendus d'intégration

Il existe 2 niveaux d'intégration du fichier de demandes en masse, une fois ce dernier déposé par le fournisseur :

- niveau 1 : accepté et mis en file d'attente d'intégration (cf. contrôle syntaxique décrit dans le guide d'implémentation des demandes en masse)
- niveau 2 : intégré dans OMEGA

Le suivi du premier niveau d'intégration est réalisé par l'interprétation du fichier de compte-rendu, reçu dans la limite de 2 heures après le dépôt du fichier de demandes en masse en fonctionnement normal. L'absence de compte-rendu au-delà de ces 2 heures traduit une indisponibilité du service d'intégration niveau 1. Une bonne intégration de niveau 1 du fichier ne garantit en aucun cas son intégration au niveau 2 la nuit suivante.

Le suivi du second niveau d'intégration est réalisé par la publication du suivi des demandes (SDEM) au moyen du numéro de suivi global fourni dans le fichier de compte-rendu. Suite à l'intégration des demandes en masse au niveau 2, certaines demandes peuvent être non recevables par GRDF (le fournisseur en est alors averti via le statut des demandes, dans le SDEM).

Le processus de demandes en masse est décrit plus en détails dans le guide d'implémentation des demandes en masse.

# 3.2.4. Fichiers de publication et fichier liste

Le tableau ci-dessous décrit pour chaque publication sa fréquence, son jour et son horaire de mise à disposition et sa durée de rétention (durée de mise à disposition d'une publication, une fois celle-ci déposée dans le répertoire du fournisseur par GRDF). Ces éléments, communiqués à titre indicatif, n'ont pas de valeur contractuelle.

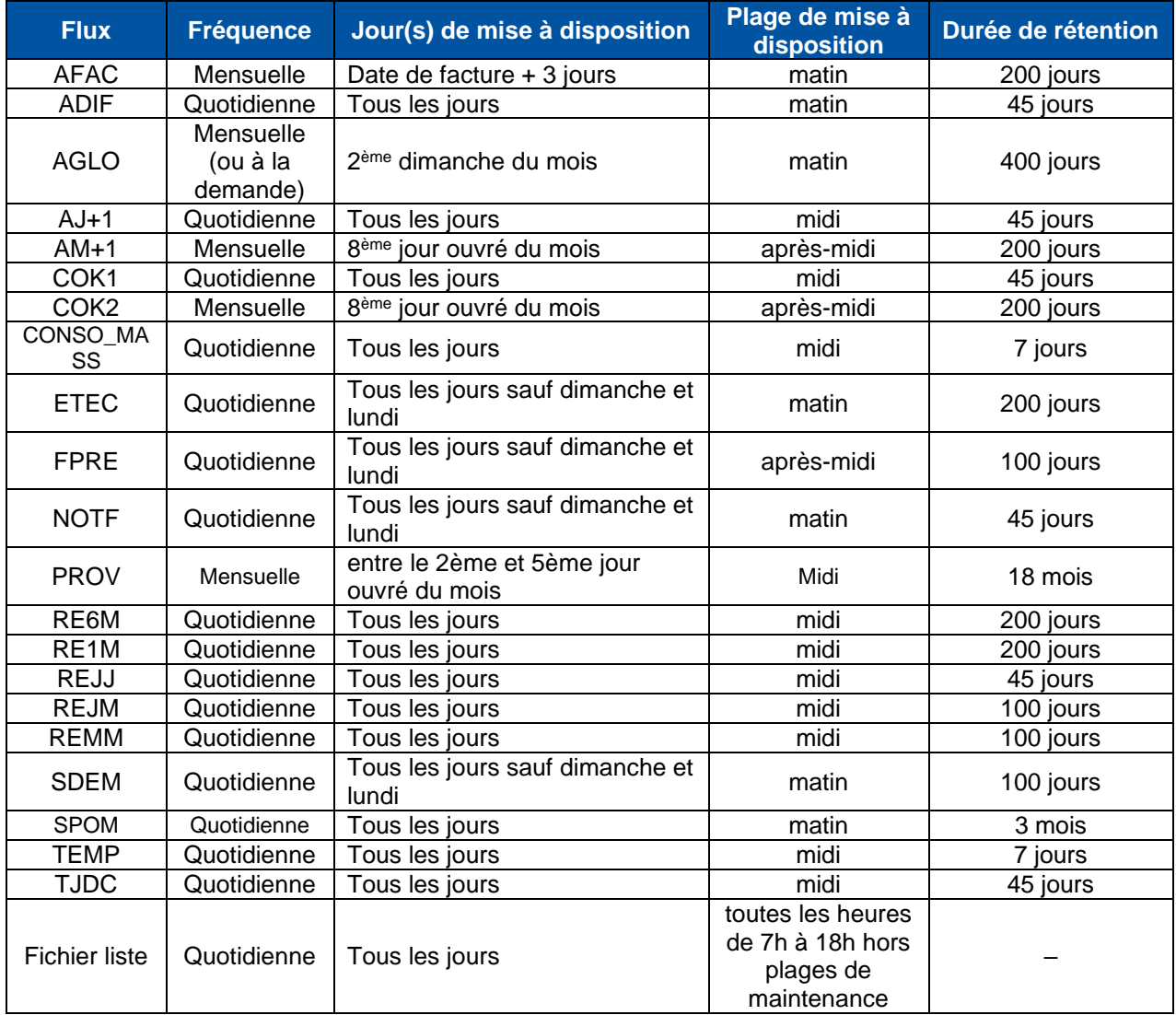

#### <span id="page-14-0"></span>Canal Web Service  $\overline{4}$

Le canal Web Service propose un ensemble de services web mis à disposition sur Internet par GRDF. Ces services permettent aux fournisseurs de créer des demandes nécessitant ou non une prise de rendez-vous entre le client du fournisseur et les équipes d'intervention du gestionnaire de réseau. Il permet un couplage direct entre les SI fournisseur et OMEGA.

# <span id="page-14-1"></span>**4.1. Accessibilité et plages d'ouverture**

Les informations de connexion sont précisées dans les WSDL et dans le guide d'implémentation des Web Services. Le serveur des Web Services d'OMEGA est accessible aux fournisseurs depuis les URL ci-dessous :

- [https://services-omega.grdf.fr:7002](https://services-omega.grdf.fr:7002/)
- Ou
- [https://services-omega.grdf.fr:443](https://services-omega.grdf.fr/)

Les plages d'ouverture des web services, hors période de maintenance, sont détaillées ci-dessous. Les périodes de maintenance sont programmées le 3<sup>ème</sup> samedi du mois et impliquent une fermeture du service avancée à 16h.

Les Web Services sont accessibles en lecture seule en 24/7 en dehors des plages d'ouverture en lecture/écriture.

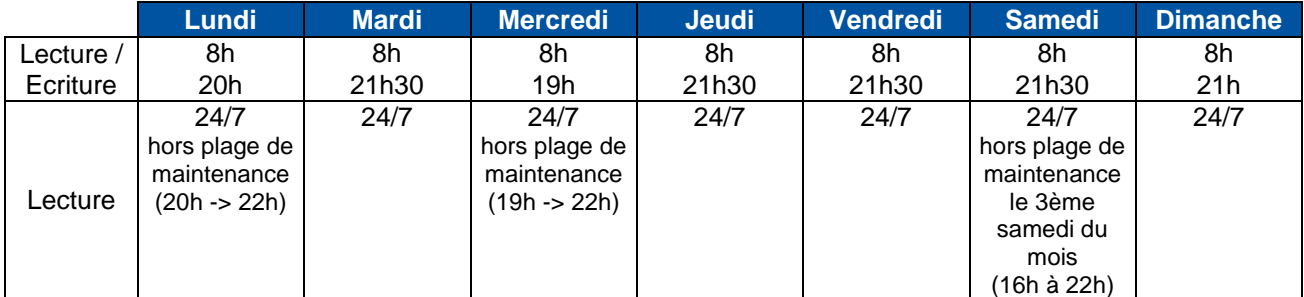

# <span id="page-14-2"></span>**4.2. Utilisation du service**

# 4.2.1. Engagement d'utilisation

Les Web Services d'OMEGA s'utilisent dans le cadre de la réalisation des processus décrits dans les guides d'implémentation techniques et fonctionnels, à l'exception de toute activité de prospection commerciale (cf. Contrat d'Acheminement Distribution). Ils ne sont pas prévus pour pouvoir être appelés par des robots.

# 4.2.2. Implémentation technique

Les services Web d'OMEGA ne font l'objet d'aucune publication dans un annuaire public ou privé autre que les WSDL communiqués par GRDF.

L'accès aux Web Services d'OMEGA est soumis à authentification. Celle-ci est réalisée par l'utilisation du protocole TLS en mode authentification mutuelle avec l'utilisation de certificats d'identité X.509. Le protocole de transport utilisé est HTTPS.

Les Web Services d'OMEGA s'appuient sur le protocole SOAP dans sa version 1.1 en mode dit « Document litteral ». L'URL d'accès respecte une norme différente de l'espace de nom utilisé pour la définition des objets et messages. De plus, la gestion de version ne s'appuie pas sur les espaces de noms et ne permet de gérer qu'une seule version simultanée dans un même environnement d'exécution client.

Les messages échangés sont normalisés par des schémas XML et ne s'appuient sur aucune spécificité non standard. L'encodage des messages est réalisé au format UTF-8. Pour des raisons de sécurité, OMEGA rejette tout message comprenant un entête SOAP (<SOAP-ENV:Header>). Les requêtes ne doivent donc pas comporter cet élément.

Les différents Web Services mis à disposition sur OMEGA sont décrits plus en détails dans le guide d'implémentation des Web Services et dans les guides de définition des différents Web Services.

# <span id="page-15-0"></span>**Glossaire**

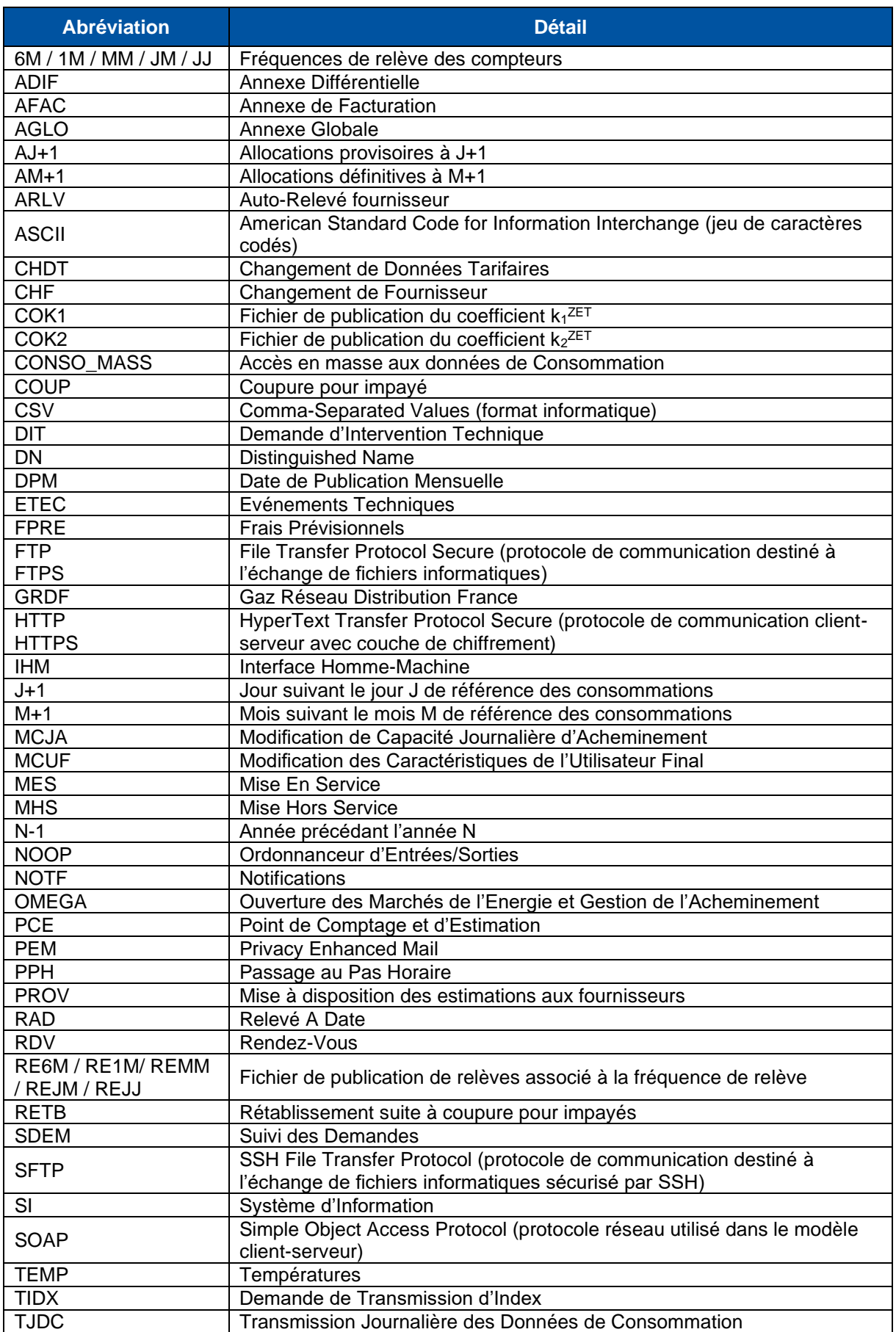

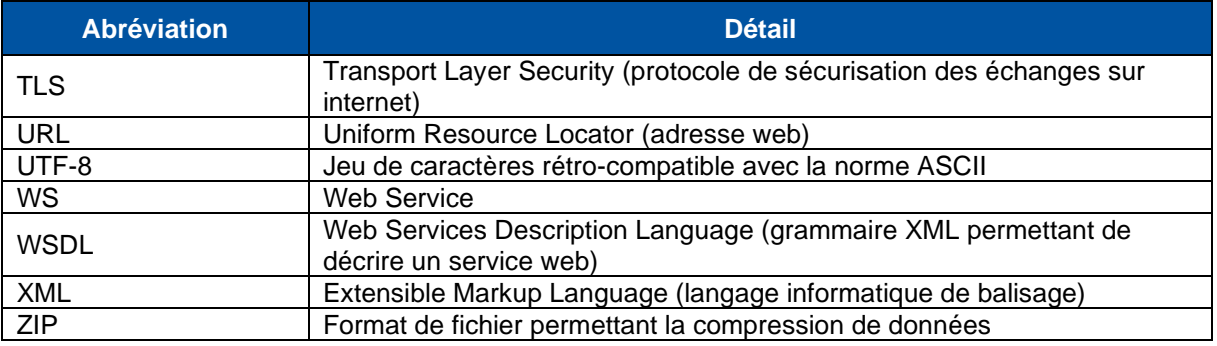